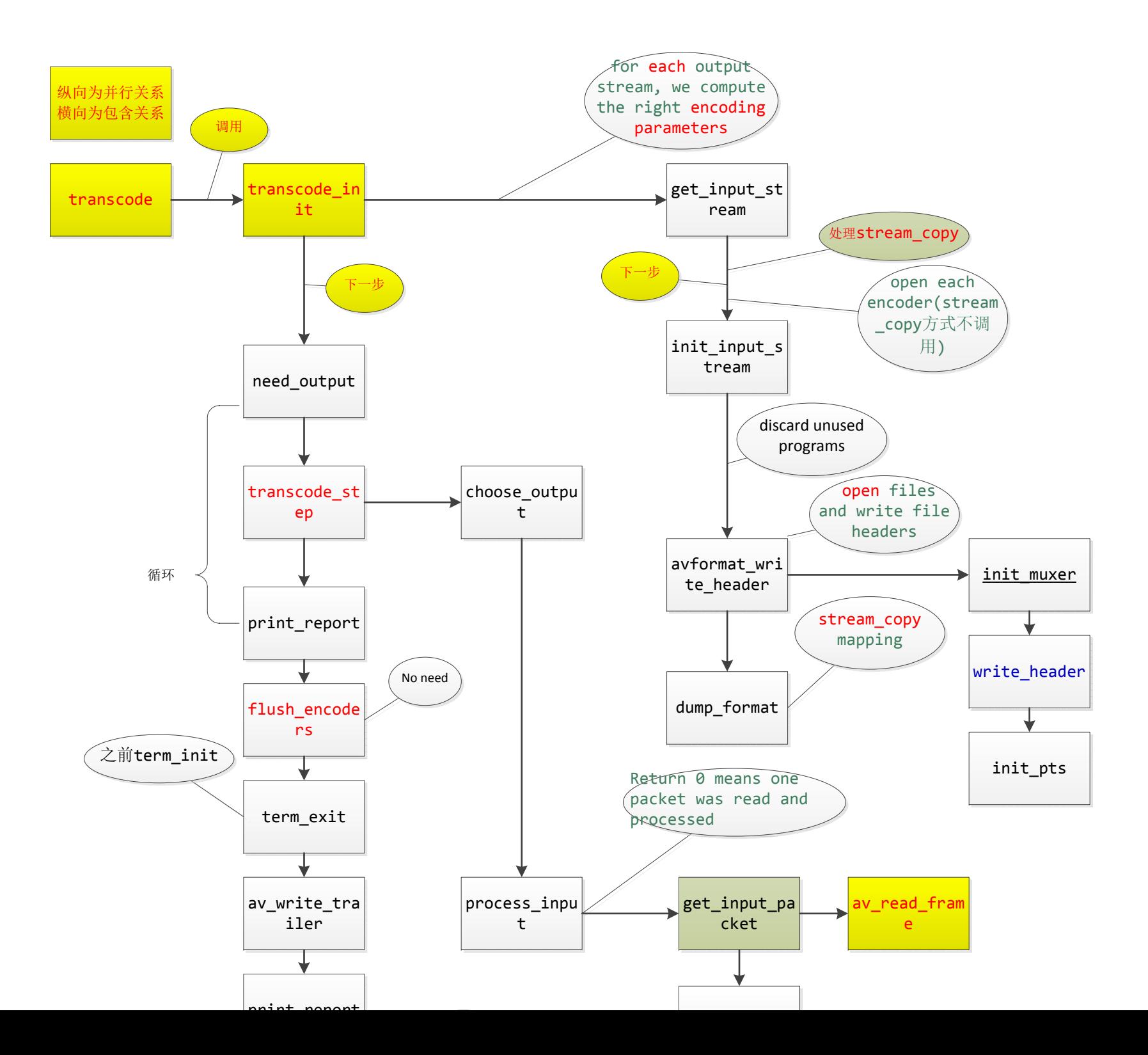

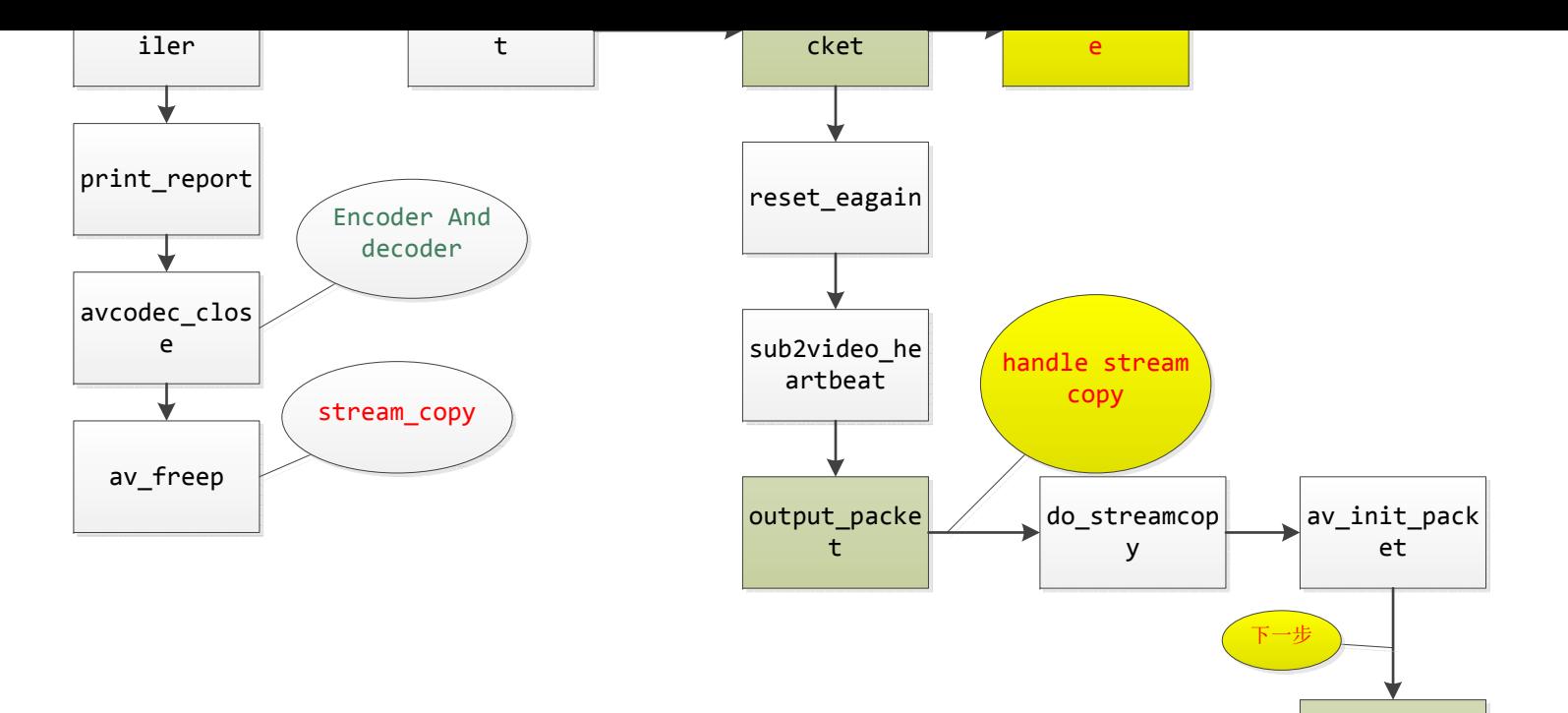

write\_frame